# Fiche Produit IPS Phone Config

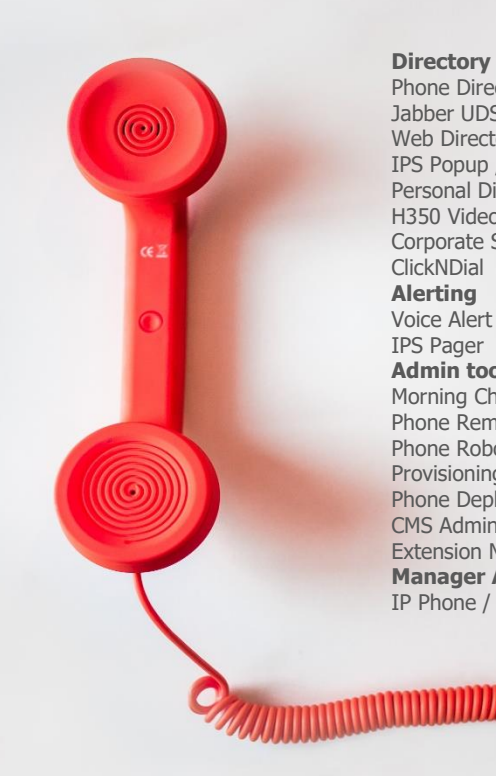

#### Phone Directory Jabber UDS Server Web Directory IPS Popup / Reverse Lookup Personal Directory H350 Video Conf directory Corporate Speed Dials ClickNDial **Alerting** Voice Alert IPS Pager **Admin tools** Morning Check Phone Remote Phone Robot Provisioning Phone Deployment CMS Admin & Selfcare Extension Mobility Report **Manager Assistant** IP Phone / Jabber Interface

**Productivity tools** IPS Phone Config IPS Alarm Callback IPS Lock Wakeup Call Missed Call Alerter Conference Center Busy Alerter Callback Desktop Popup Finesse Gadgets Spark Bot **Attendant Console / IVR / Group Tannounce** Line Group Manager Silent Monitoring **Extension Mobility tools** TSSO Delog / Relog Pin & Password Manager **Recording** Call Recording Recording Notification

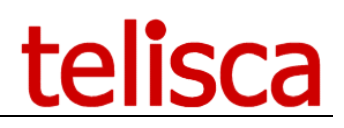

## **1 Description IPS Phone Config**

Telisca IPS Phone Config permet à l'utilisateur de configurer son IP Phone directement depuis l'écran IP Phone. Il offre ainsi à l'utilisateur une meilleure autonomie sans nécessiter l'utilisation d'une interface Web ou faire appel à un administrateur.

L'utilisateur peut agir sur :

- Renvoi total vers numéro prédéfini ou messagerie,
- Basculement renvoi non réponse messagerie / numéro,
- Lister les numéros rapides et numéroter,
- Verrouillage appel sortant,
- Blocage appels entrant externes,
- Entrée / sortie groupement(s),
- Login extension mobility.

L'utilisateur peut également configurer :

- La destination des renvois (tous, non réponse externe/interne, occupé externe/interne),
- La durée détection non réponse,
- La gestion des doubles appels (busy trigger,
- Modification du code secret (PIN),
- Modification de la langue
- La définition des numéros rapides,
- La définition des numéros de supervision (BLF),
- Login Extension Mobility,
- L'effacement régulier de l'historique des appels.

Une extension d'IPS Phone Config, **IPS Lock**, est aussi disponible. Fonctionnalités :

- Verrouiller le téléphone et effacer l'historique des appels,
- Modification du code PIN,
- Planification effacement historique des appels.

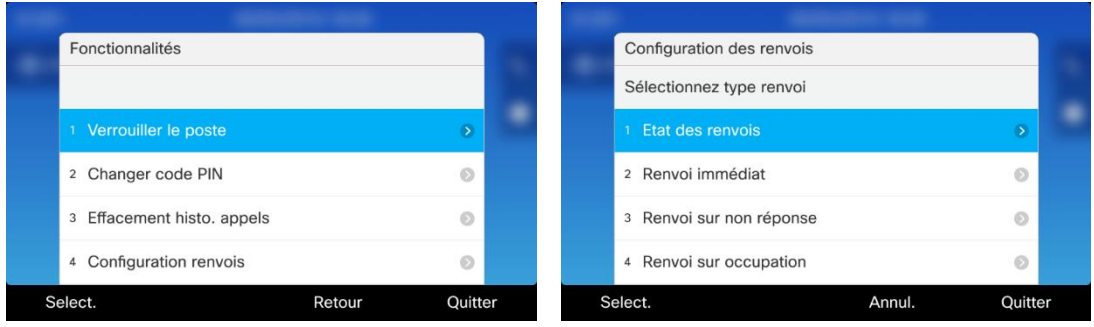

IPS Phone Config est également très utile pour tirer parti des numéros rapides en permettant à l'utilisateur de les définir lui-même (numéros et libellés), de changer l'ordre, d'afficher la liste ou rechercher pour numéroter.

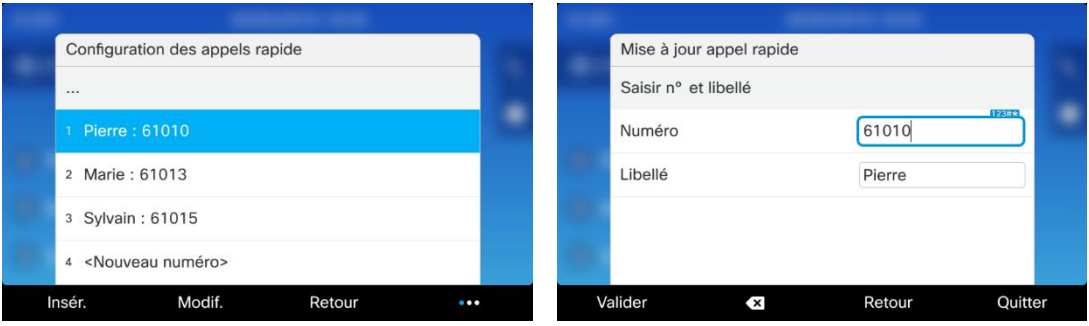

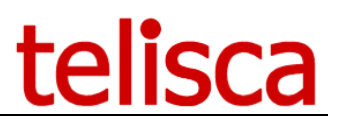

L'entrée/sortie de groupement peut gérer l'état HLog (pause/actif) mais aussi l'appartenance à un ou plusieurs groupement. Ceci est utile si l'utilisateur doit faire partie ponctuellement d'un groupement mais pas d'un autre. Il est aussi possible d'avertir ou de bloquer l'utilisateur lorsqu'il est le dernier à vouloir sortir ou se mettre en pause d'un groupement.

IPS Phone Config inclus aussi la fonction verrou.

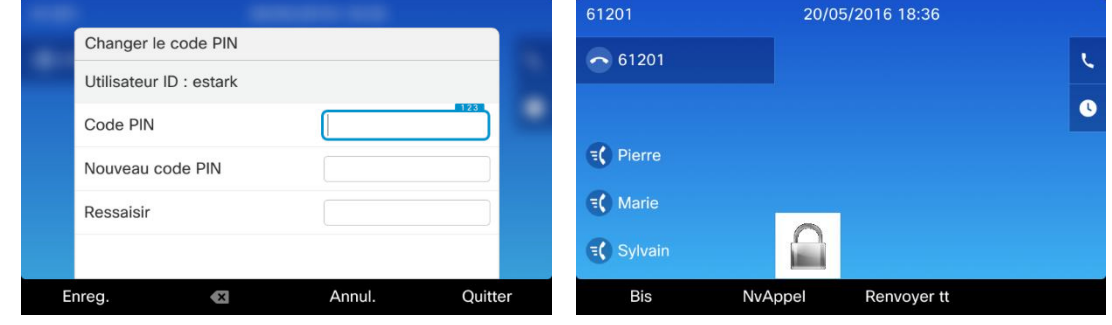

IPS Phone Config supporte les modes association de téléphone ou 'Extension Mobililty'. Sur les postes multi-lignes, la configuration et actions peuvent être établies sur une ligne sélectionnée.

L'interface utilisateur IP Phone de IPS Phone Config est disponible en Français, Anglais, Allemand, Espagnol, et Hongrois. L'interface d'administration est disponible en Français et en Anglais.

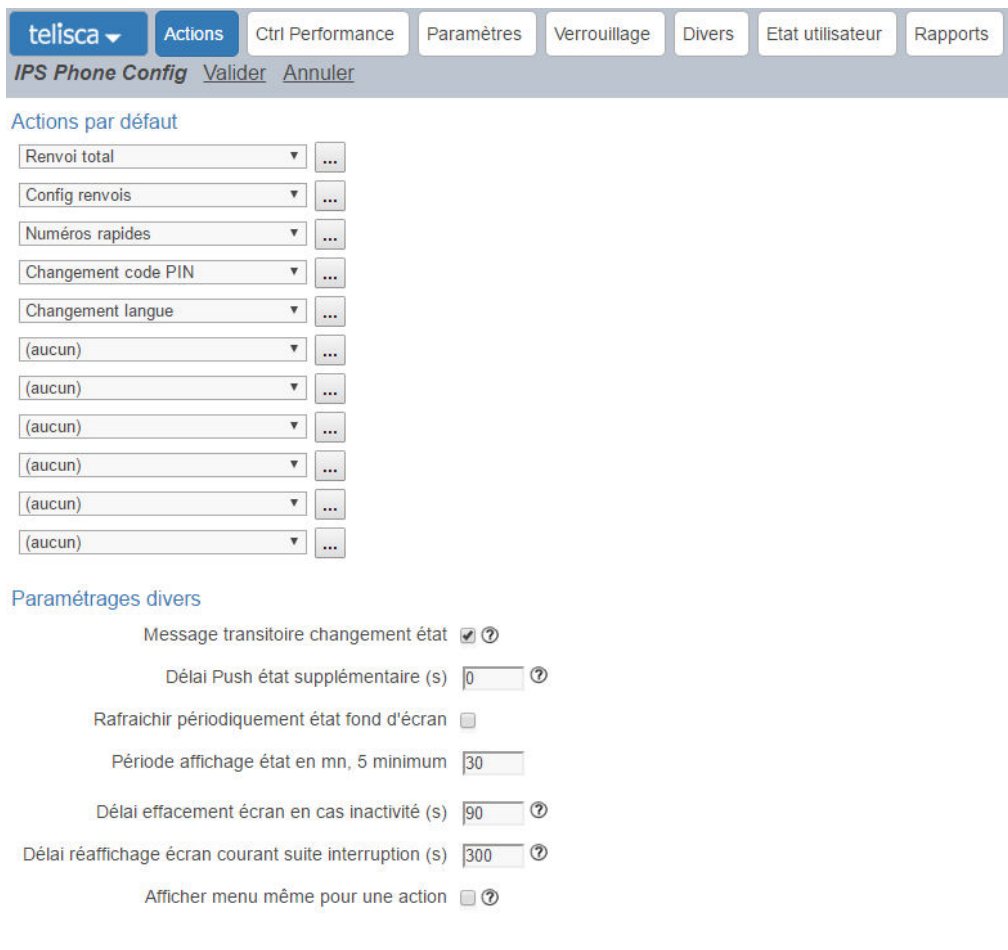

### **1.1 Pré requis :**

#### **Disponible en Cloud privé, societe.telisca.cloud**

#### **Installation sur site**

- Cisco Unified Communications Manager: 10.5, 11.5, 12, 12.5, 14, BE 6000, BE 7000
- Cisco IP Phone 6921, 6941, 6945, 6961, 7811, 7821, 7841, 7861, 7921, 7925, 7926, 7931, 7940, 7941, 7942, 7945, 7960, 7961, 7962, 7965, 7970, 7971, 7975, 8811, 8841, 8845, 8851, 8861, 8865, 8941, 8945, 8961, 9951, 9971, IP Communicator
- Serveurs Windows supportés : Windows Serveur 2012 R2 v6.3 build 9600 Essentials/Standard Windows Serveur 2016 Essentials/Standard Windows Serveur 2019 Essentials/Standard Windows Serveur 2022 Standard
- Configuration minimum : proc. 1 vCPU, 4Go de mémoire et 70Go de disque.
- Microsoft 4.5.1 à 4.6.2
- Supporté sur machine virtuelle VMware vSphere, HyperV, Cisco UCS, UCS-E.